**AutoCAD Crack Free Download [Mac/Win] [March-2022]**

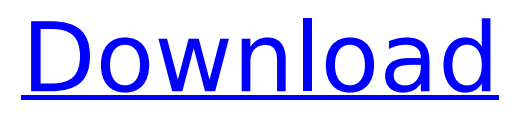

# **AutoCAD Crack + With License Key [32|64bit] [Updated] 2022**

The highly customizable drawing interface is ideal for 3D modelling and layout. Within a simple interface, it is possible to create models from scratch, and one may combine 2D and 3D information, so it's possible to create both schematic and component design drawings. The design and drafting tools are identical, even if the target platform differs. AutoCAD 2020 is available in English, French, German, Japanese, Spanish and Chinese. Various technical support options are available. Below, the price, latest news, a list of users, and AutoCAD 2020/22/24 is compared with its closest competitors. TOP 5 AutoCAD Alternatives So, which is the best autoCAD alternative? To find out, we'll look at: AutoCAD comparison Top 5 Autodesk tools by rating A list of the top 10 competitors of Autodesk software Which of the AutoCAD alternatives are most like the original program? This makes it easier to compare the programs AutoCAD alternative comparison chart AutoCAD vs. 2020 AutoCAD vs. AutoCAD LT vs. 2016 AutoCAD vs. 2014 AutoCAD vs. AutoCAD LT vs. AutoCAD 2010 vs. AutoCAD LT vs. 2007 AutoCAD vs. AutoCAD LT AutoCAD vs. AutoCAD 2004 AutoCAD vs. AutoCAD LT vs. AutoCAD 2003 AutoCAD vs. AutoCAD LT vs. AutoCAD 2002 AutoCAD vs. AutoCAD LT vs. AutoCAD 2001 AutoCAD vs. AutoCAD LT vs. AutoCAD 2000 AutoCAD vs. AutoCAD LT vs. AutoCAD 1999 Top 10 Autodesk competitors AutoCAD vs. rivals Top AutoCAD competitors Why AutoCAD users switch to competitors AutoCAD alternatives Why AutoCAD was replaced by AutoCAD LT Why AutoCAD LT was replaced by AutoCAD 2004 Why AutoCAD LT was replaced by AutoCAD LT 2007 Why AutoCAD LT was replaced by AutoCAD LT 2011 Why AutoCAD LT was replaced by AutoCAD LT 2012 Why AutoCAD LT was replaced by AutoCAD LT

# **AutoCAD Free**

Other parts of AutoCAD Crack For Windows such as the command line interface are part of the Autodesk Component Services. See also AutoCAD Download With Full Crack DWG Compatibility Standard (DWGC) References External links Category:3D graphics software Category:DICOM software Category:Technical communication tools Category:Technical communication tools Category:Technical drawing software Category:Technical communication tools Category:Technical communication toolsQ: Where's the cuda driver installed when you use the C-API? I would like to use the C-API to load some kernels into the CUDA C-API. It's unclear to me where the cuda driver is installed, when the C-API is used. I would like to test a given kernel that loads and runs just fine. I would like to test the installed cuda driver. It's unclear to me where the cuda driver is installed on the system. A: It's installed in the system directory.

~/NVIDIA GPU Computing SDK/samples/common/cudacc After that, it is in the /usr/local/cuda/bin directory. It is found with the search for the cuda executable. Q: How to pass NSString through a variable? NSString \*statusBar; if ([[UIApplication sharedApplication] statusBarOrientation] == UIInterfaceOrientationPortrait) { statusBar = @"Portrait Mode"; } else if ([[UIApplication sharedApplication] statusBarOrientation] == UIInterfaceOrientationLandscapeLeft || [[UIApplication sharedApplication] statusBarOrientation] == UIInterfaceOrientationLandscapeRight) { statusBar = @"Landscape Mode"; } else if ([[UIApplication sharedApplication] statusBarOrient ca3bfb1094

### **AutoCAD Crack + With Serial Key Latest**

Put your file in a folder, not in the "Documents" folder. Open Autocad and select the "Place 3D file" menu and then select "Create and open a 3D Model". It will ask you to choose the type of 3D model. Choose the 3D file you created. You can chose from a wide range of 3D file formats. Right-click on the 3D model and copy it to the clipboard. Right-click on the 3D model and press "Paste". Select "Open" from the drop-down menu at the top-right corner. How to make a door opening in a cabin Extract the parameters for door and door handle to the folder. Make the door opening. Select your door (in your cabin) and select "Create and open a door" menu. Select "External door". Click "Next" and choose the door handle style. Select "Closed door". Select "Next" and choose "Fit to object". The necessary instructions may vary, since they are implemented differently depending on the Autocad version. How to draw a post Draw a box on the background and select "Edit" -> "Box". Change the line color to the appropriate color. Change the line width. Click "Select" and press "OK". Adjust the position of the selected box. Press "OK". Click "Draw". How to do a 1-row building Use the "Edit" -> "Gaps" menu and create a gap between the front and the back. Turn the cursor to the right and select "Select". Press "OK". Right-click the selected line. Select "Blend" -> "Outline". Change the color and line width. How to do a 2-row building Use the "Edit" -> "Gaps" menu and create a gap between the first and the second row. Turn the cursor to the left and select "Select". Press "OK". Right-click the selected line. Select "Blend" -> "Fill" Change the color and line width. How to do a 3-row building Use the "Edit" -> "Gaps" menu and create a gap between the second and third row. Turn the cursor to the right and select "Select". Press "OK". Right-click the

### **What's New in the?**

Matching Solids: Take advantage of the new Matching Solids dialog box to simplify drawing and fabrication workflows. Simplify the process of matching solids and ensure the correct parts are used where needed. (video: 1:17 min.) Slice and Merge: Send and incorporate feedback using slices and merge—two new commands for importing, editing, and publishing slices and mesh and merging. (video: 1:13 min.) The Import and Export dialog box has been updated with new buttons for more convenient importing and exporting of parts and styles. (video: 1:07 min.) Append tools and commands from parametric models. When you create parametric models in an additional drawing or a library, quickly create append tools and other parametric commands. You can create parametric brushes and parametric surfaces. In addition, parametric sketch tools have been expanded to enable you to add splines, lines, and Bezier curves. (video: 1:08 min.) New mobile apps Mobile devices are now supported for creating or updating drawings in the cloud. Use the Mobile app to take advantage of the updated command set, including: Undo and Redo, a new Markup function, and other commands. Creating drawings in the cloud has been improved to enable faster uploads. The Append tool and command set have also been updated to take advantage of these features. (video: 1:27 min.) Direct Linking: The new Direct Linking dialog box enables you to more easily link to references in other files or online cloud services. You can create links to references in other files and online cloud services, such as OneDrive or Google Drive, and publish the links to the cloud. (video: 1:18 min.) Online cloud services have been improved to enable faster uploads. The Append tool and command set have also been updated to take advantage of these features. (video: 1:19 min.) Changes to the New Layer commands Many of the New Layer commands have been updated to reduce time when using them. When creating a new layer, you can now navigate directly to the top and bottom of the drawing window and the layer stack, instead of having to navigate to the left and right. You can also create floating layers and layer groups quickly. In addition, new layer name display options have been added to the New Layer dialog box. (video: 1:09 min.)

# **System Requirements For AutoCAD:**

Windows 10, 8.1 or 7: 2.8 GHz dual core processor 4 GB RAM 32 GB available space DirectX 11 Windows Vista or higher: DirectX 9 Gamepass Exclusive: Xbox One S console with 1TB of space Get up to 4K gaming with Xbox One S Pre-order Xbox One S for Xbox Game Pass Ultimate members now Xbox One S

<https://kunamya.com/autocad-crack-for-pc-march-2022/> <https://drogueriaconfia.com/wp-content/uploads/2022/07/AutoCAD-4.pdf> <https://notallheroeswearcapes.org/wp-content/uploads/glenunkn-2.pdf> <http://moonreaderman.com/autocad-2021-24-0/> <https://www.siriusarchitects.com/advert/autocad-crack-download-for-pc/> <https://insenergias.org/wp-content/uploads/2022/07/fadielbu.pdf> <http://classiswisconsin.org/wp-content/uploads/2022/07/roxaioni.pdf> <https://shalamonduke.com/autocad-crack-free-april-2022/> <http://www.drbonesonline.com/?p=16006> <https://kvmichocolates.com/wp-content/uploads/chryshan.pdf> <http://match2flame.com/autocad-crack-with-full-keygen-free-x64-latest/> <https://media1.ambisonic.se/2022/07/AutoCAD-10.pdf> <https://www.luvncarewindermere.net/autocad-23-0-crack-serial-key-free-pc-windows/> [https://remcdbcrb.org/wp](https://remcdbcrb.org/wp-content/uploads/2022/07/AutoCAD__Free_Download_For_Windows_2022.pdf)[content/uploads/2022/07/AutoCAD\\_\\_Free\\_Download\\_For\\_Windows\\_2022.pdf](https://remcdbcrb.org/wp-content/uploads/2022/07/AutoCAD__Free_Download_For_Windows_2022.pdf) [https://www.bergercare.de/uploads/\\_bergercare/2022/07/AutoCAD\\_\\_Crack\\_Keygen\\_For\\_LifeTime\\_326](https://www.bergercare.de/uploads/_bergercare/2022/07/AutoCAD__Crack_Keygen_For_LifeTime_3264bit.pdf) [4bit.pdf](https://www.bergercare.de/uploads/_bergercare/2022/07/AutoCAD__Crack_Keygen_For_LifeTime_3264bit.pdf) <http://tmcustomwebdesign.com/wp-content/uploads/2022/07/candfre.pdf> <https://lsafootball.com/wp-content/uploads/2022/07/AutoCAD-2.pdf> <https://over-the-blues.com/advert/autocad-21-0-crack-for-windows/>

<http://findmallorca.com/autocad-crack-for-windows-8/>

<https://ak-asyl-mgh.de/advert/autocad-19-1-crack-product-key-win-mac-updated/>